## GrdDrvGetPrnPortTimeOut

Функция GrdDrvGetPrnPortTimeOut позволяет получить текущее значение таймаута поиска электронного ключа для LPT-портов.

## C

```
UINT GRDDRV_API GrdDrvGetPrnPortTimeOut( 
  UINT* pnTimeOutValue
);
```
pnTimeOutValue указатель на переменную, в которую будет записано текущее значение таймаута

## Возможные ошибки

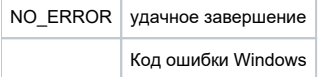

Функция GrdDrvSetPrnPortTimeOut позволяет получить текущее значение времени, в течении которого драйвер будет пытаться обнаружить электронный ключ в каждом из доступных LPT-портов. Интервал времени, значение которого задается в миллисекундах возвращается в переменную, на которую указывает параметр pnTimeOutValue.